## epati

## System Management Reports Product: Antikor v2 - Next Generation Firewall

Guides

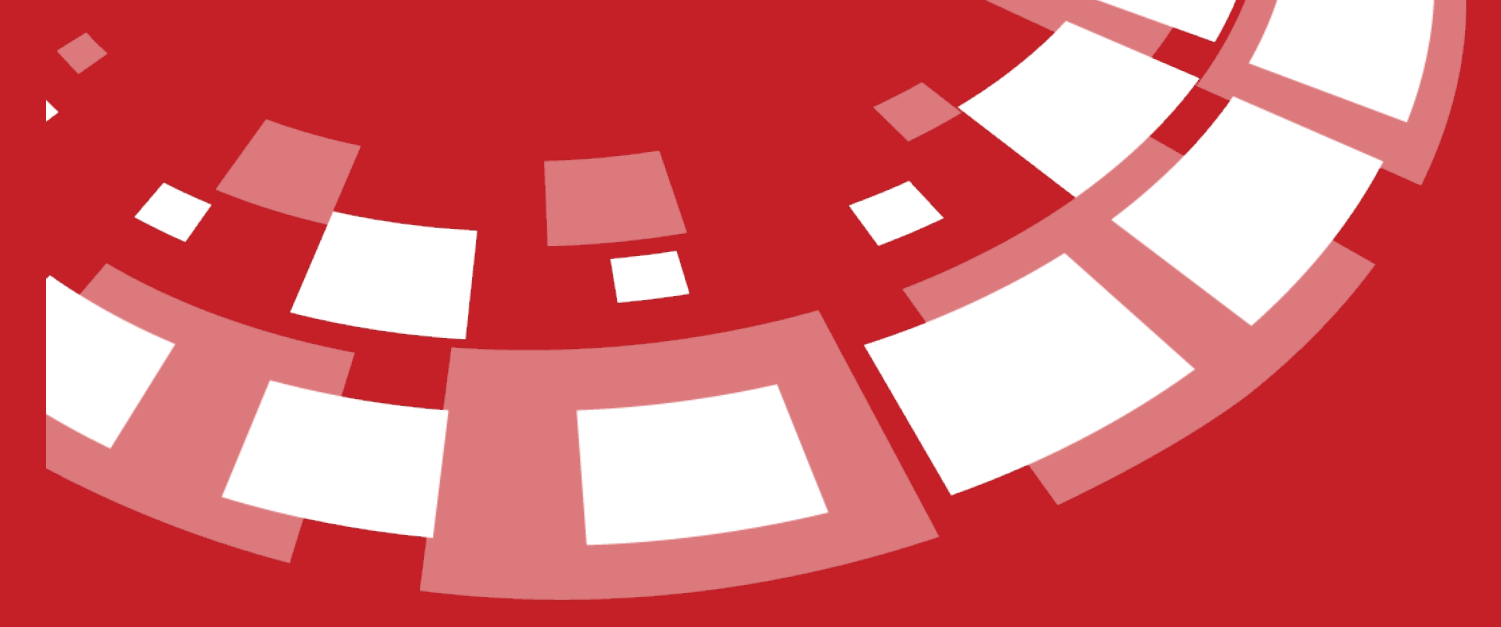

www.epati.com.tr

## epati **System Management Reports**

This is the section where system management reports are showed.

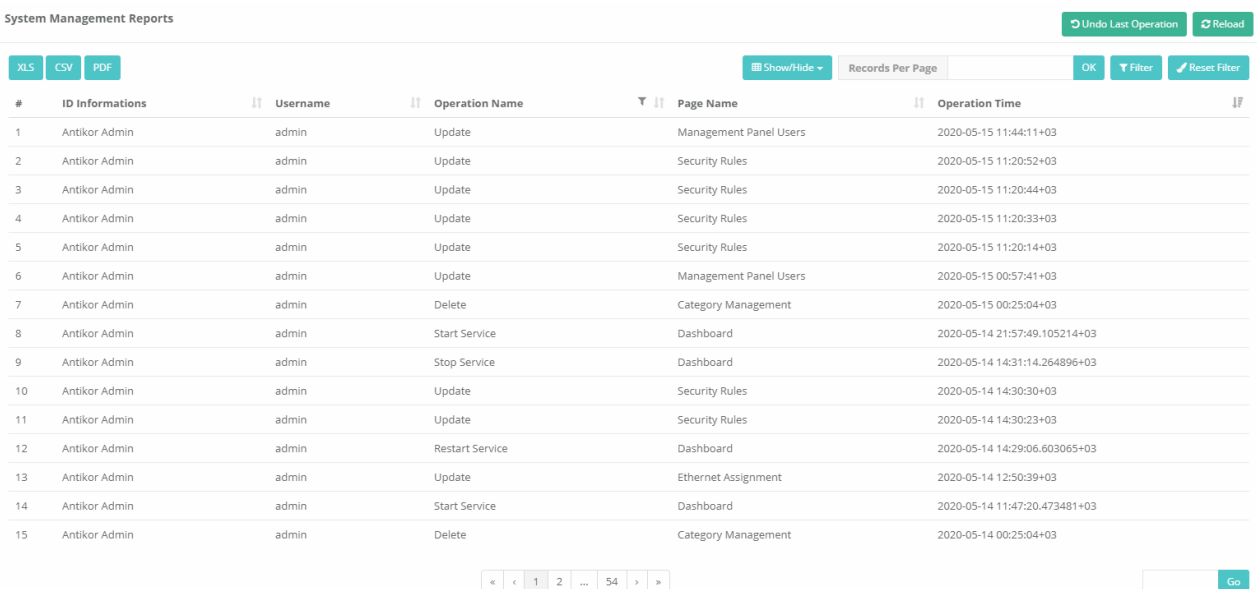

Note: Clicking on **Undo Last Operation** button restores a recent operation in the System Administration reports.

## **Filtering**

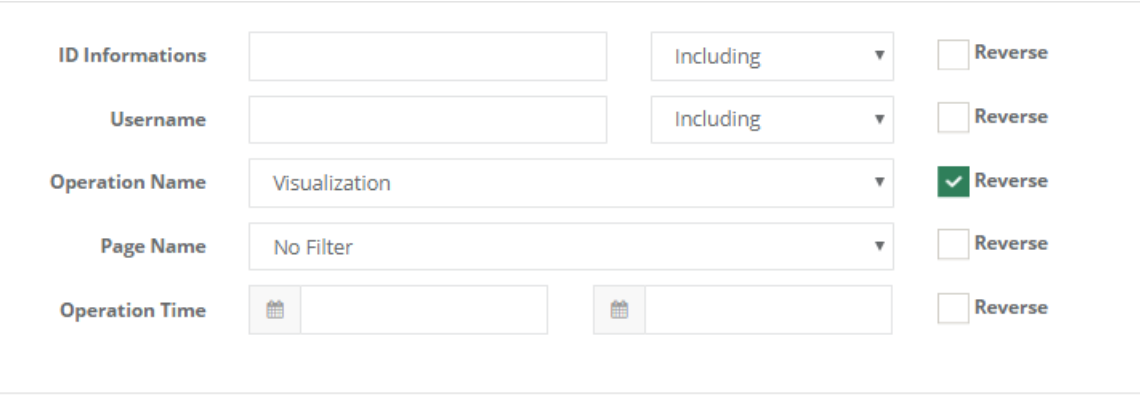

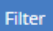

**Cicor** 

curity System

Or Unified Cybe

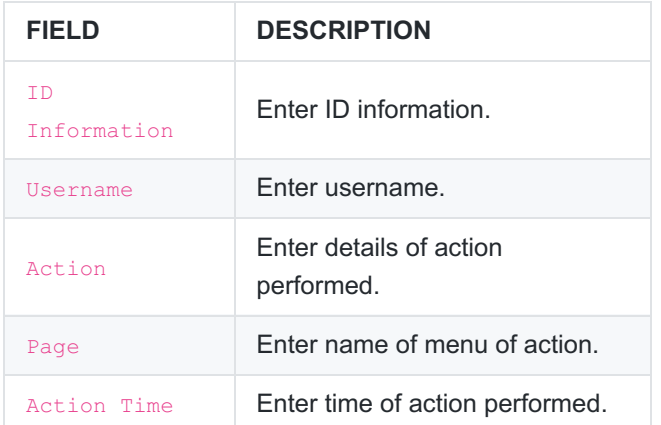

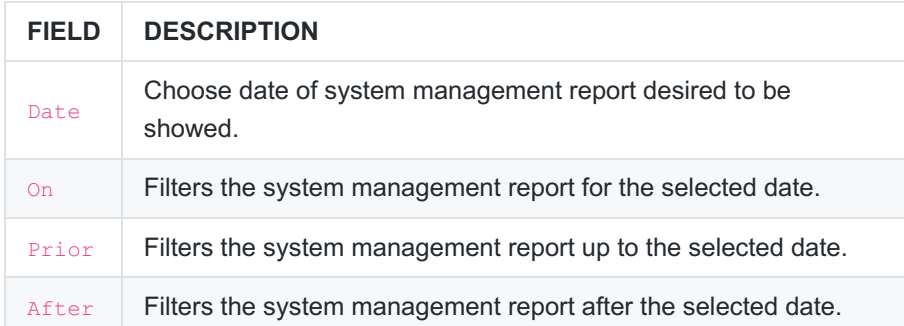

ePati Cyber Security Technologies Inc. Mersin Universitesi Ciftlikkoy Kampusu<br>Teknopark Idari Binasi Kat: 4 No: 411 Zip Code: 33343 Yenisehir / MERSIN / TURKIYE www.epati.com.tr Minfo@epati.com.tr  $\bigcup$  +90 324 361 02 33  $\frac{1}{2}$  +90 324 361 02 39

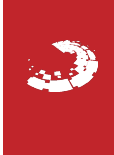